Excel 2010

- 13 ISBN 9787302299530
- 10 ISBN 7302299536

出版时间:2013-1

页数:348

版权说明:本站所提供下载的PDF图书仅提供预览和简介以及在线试读,请支持正版图书。

www.tushu000.com

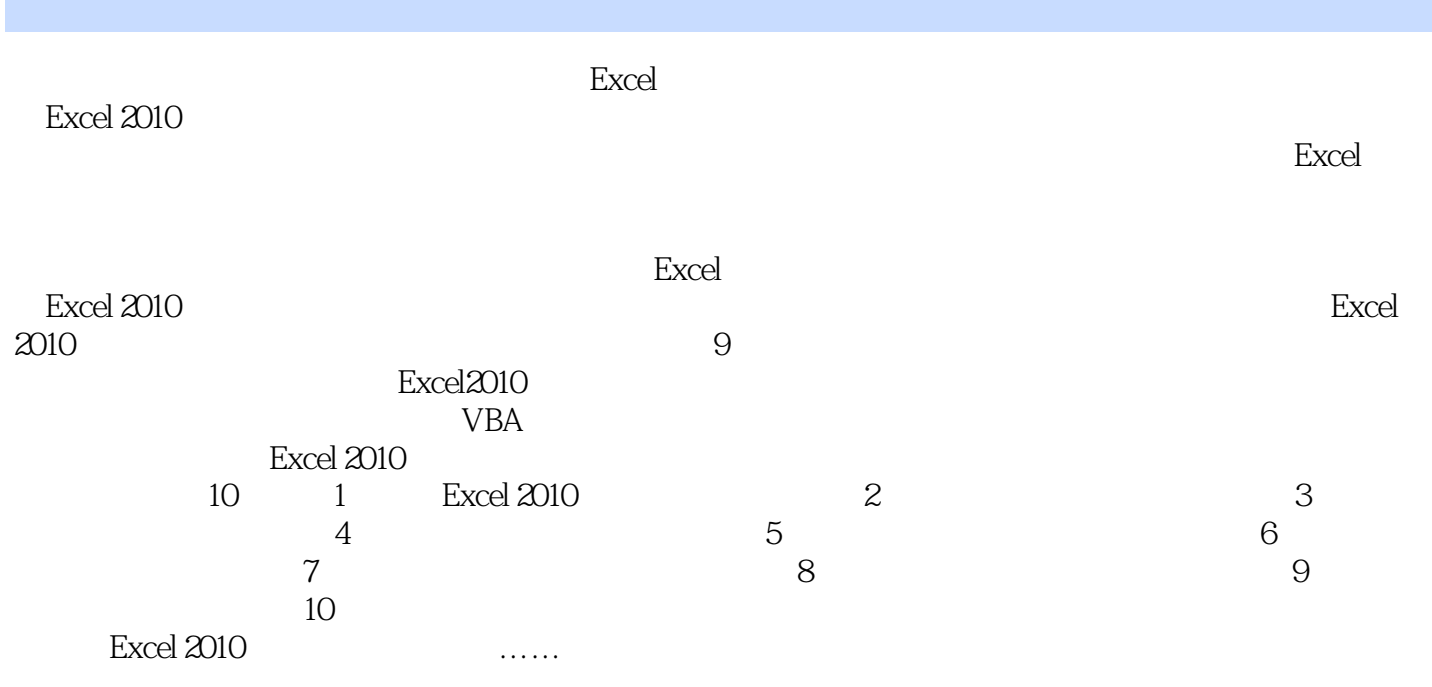

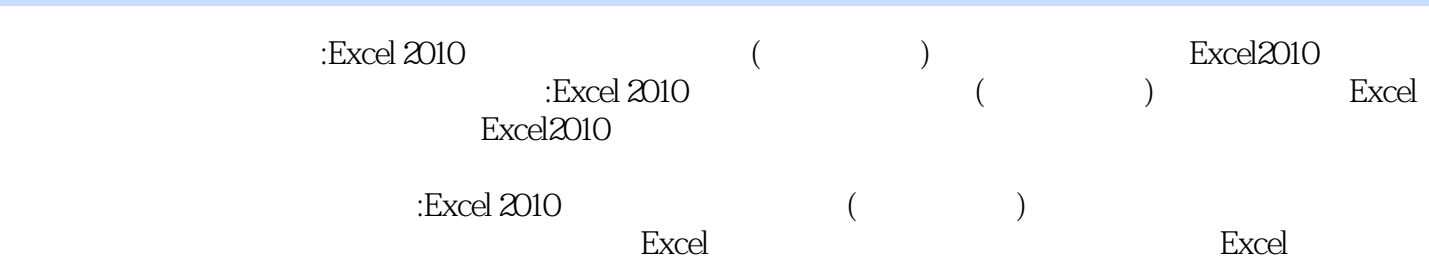

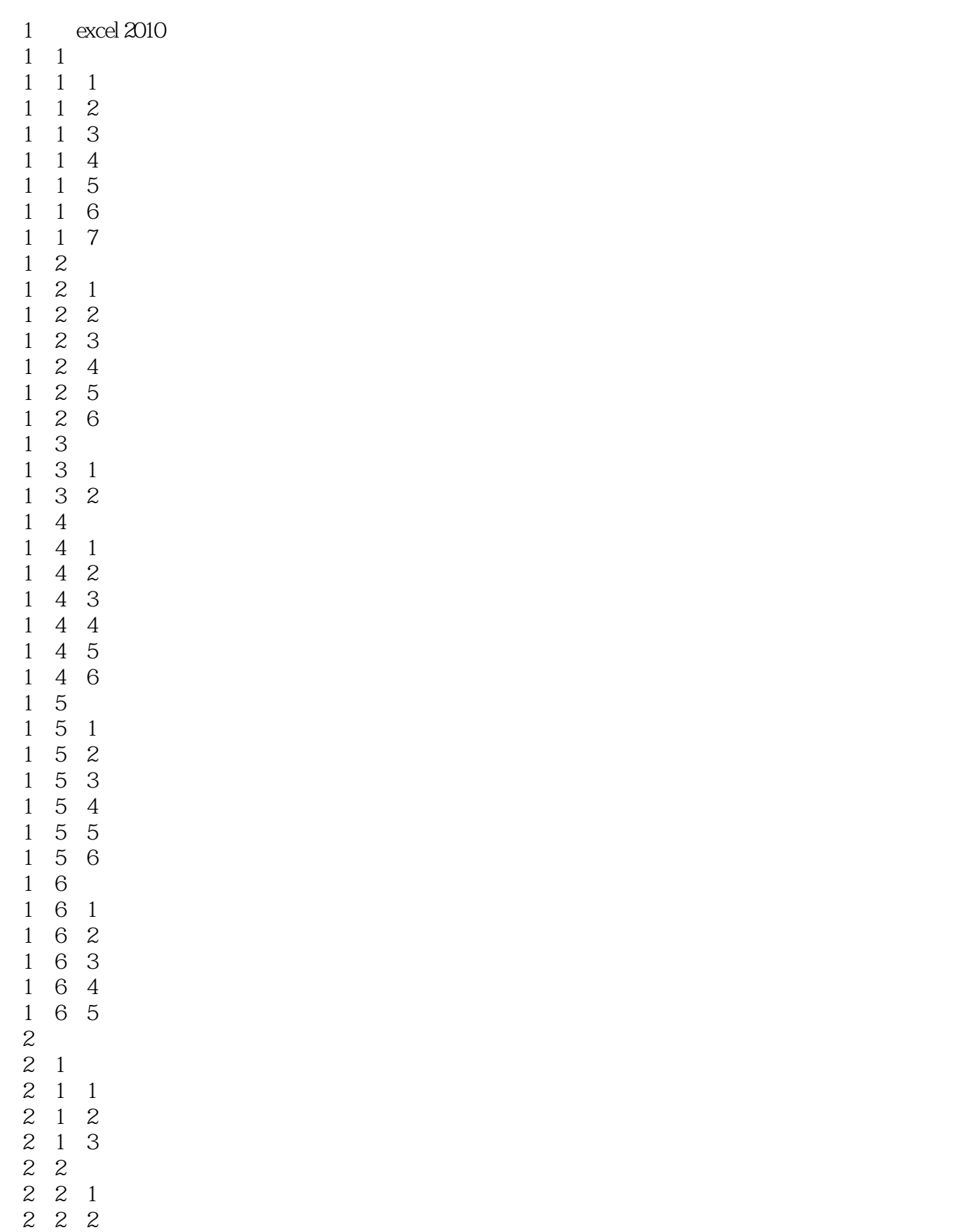

第3章 员工工资表  $\begin{array}{cc} 1 & 1 \\ 1 & 1 \end{array}$  3.1.1案例背景  $\begin{array}{ccc} 1 & 2 \\ 1 & 3 \end{array}$  3.1.3案例制作 3.2工资表操作 3 2 1 3.2.2  $\frac{4}{4}$  $\begin{array}{cc} 4 & 1 \\ 4 & 1 \end{array}$  $\begin{array}{ccc} 4 & 1 & 1 \\ 4 & 1 & 2 \end{array}$  $\begin{array}{cc} 1 & 2 \\ 1 & 3 \end{array}$  $\begin{array}{cc} 4 & 1 \\ 4 & 2 \end{array}$  4.2采购管理表操作 4.2.1排序 4.2.2筛选  $5<sub>5</sub>$  5.1往来账款处理表制作  $\begin{bmatrix} 1 & 1 \\ 1 & 2 \end{bmatrix}$  $\begin{array}{ccc} 1 & 2 \\ 1 & 3 \end{array}$  5.1.3案例制作  $5\quad2$  $5 \t2 \t1"$  "  $2\,2$ " 5<br>5<br>5<br>5<br>5<br>5<br>5<br>6  $\begin{array}{ccc} 6 & 1 \\ 6 & 1 \end{array}$  1  $\begin{array}{ccc} 6 & 1 & 1 \\ 6 & 1 & 2 \end{array}$  $\begin{array}{ccc} 6 & 1 & 2 \\ 6 & 1 & 3 \end{array}$  $\begin{matrix} 6 & 1 \\ 6 & 2 \end{matrix}$  $\begin{array}{cc} 6 & 2 \\ 6 & 2 \end{array}$  $\begin{array}{ccc} 6 & 2 & 1 \\ 6 & 2 & 2 \end{array}$ 6 2 2<br>7  $7$  7.1现金流量分析表制作  $7\quad1\quad1$  $\begin{array}{ccc} 7 & 1 & 2 \\ 7 & 1 & 3 \\ 7 & 2 & \end{array}$  $\frac{1}{2}$  7.2现金流量分析表操作 7.2.1设置打印区域 7.2.2打印不连续的单元格区域  $8<sub>5</sub>$ 8 1  $\begin{array}{ccccc}\n8 & 1 & 1 \\
8 & 1 & 2\n\end{array}$  $\begin{array}{ccccc}\n8 & 1 & 2 \\
8 & 1 & 3\n\end{array}$  $\begin{array}{cc} 8 & 1 \\ 8 & 2 \end{array}$ 8.2 8.2.1 8 2 2 第9章 年度考核表

 $\kappa$  , which is not in the set of  $\kappa$ 

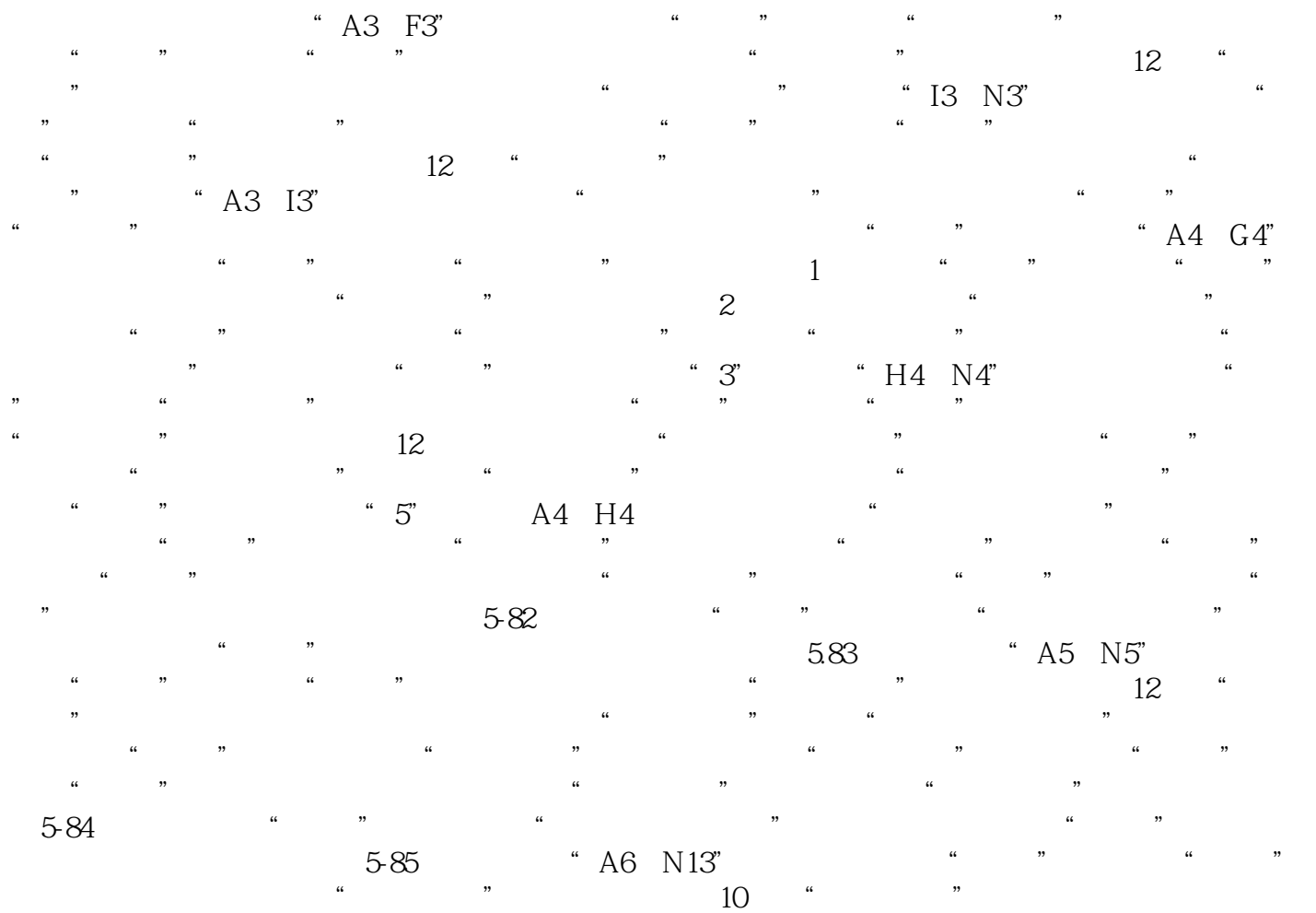

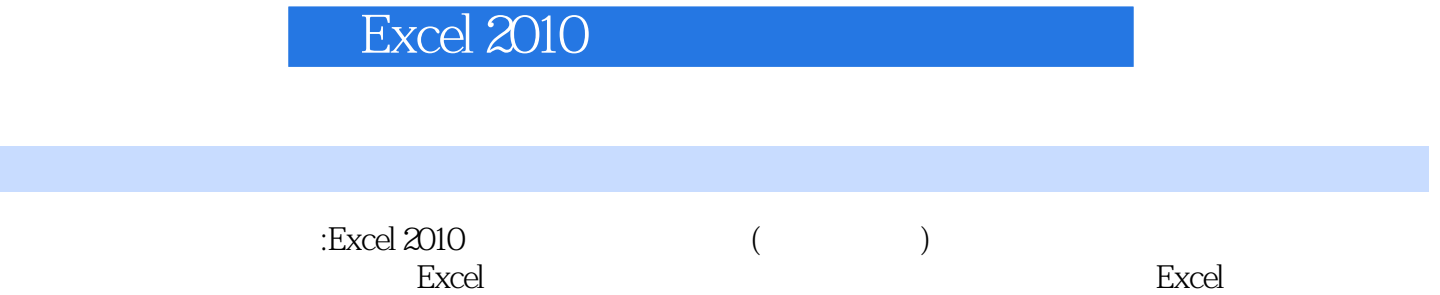

编辑推荐

 $1$ 

本站所提供下载的PDF图书仅提供预览和简介,请支持正版图书。

:www.tushu000.com